<https://bip.torun.pl/artykul/32475/50435>

## **Elektroniczna Skrzynka Podawcza**

Elektroniczna Skrzynka Podawcza (ESP) Urzędu Miasta Torunia działa w ramach rządowej Platformy Usług Administracji Publicznej (ePUAP).

- Aby skorzystać z usługi ESP, trzeba dokonać rejestracji i logowania do systemu pod adresem: **[www.epuap.gov.pl](http://www.epuap.gov.pl)**
- Domyślna skrytka Urzędu Miasta Torunia na ePUAP: **/UMTorun/skrytka**

Dodatkowe informacje dotyczące Elektronicznej Skrzynki Podawczej Urzędu Miasta Torunia:

- dokumenty można przekazywać poprzez wypełnienie formularza bądź dołączenie podpisanego dokumentu on-line na stronie Elektronicznego Urzędu Podawczego
- wymagania dla dokumentów elektronicznych dostarczanych do Urzędu:
	- ❍ dokumenty elektroniczne muszą być podpisane ważnym, kwalifikowanym podpisem cyfrowym w formacie Xades-Bes
	- ❍ akceptowalne formaty załączników to:
		- doc, rtf, odt
		- xls, ods
		- scv
		- txt
		- gif, tif, bmp, jpg
		- pdf
		- zip
	- ❍ wielkość wszystkich załączników dołączonych do jednego formularza (dokumentu elektronicznego) nie może przekroczyć 3MB
	- ❍ dokumenty lub nośniki zawierające oprogramowanie złośliwe będą automatycznie odrzucane i nie zostaną rozpatrzone

## **metryczka**

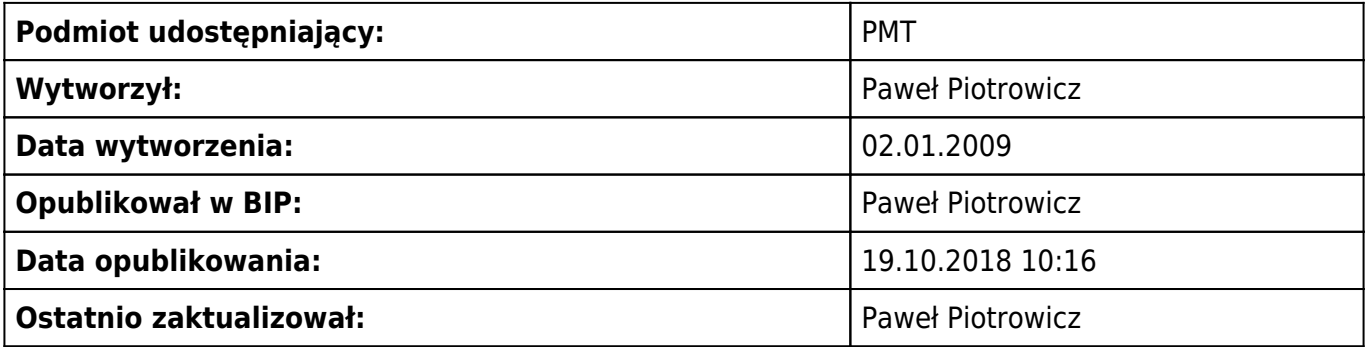

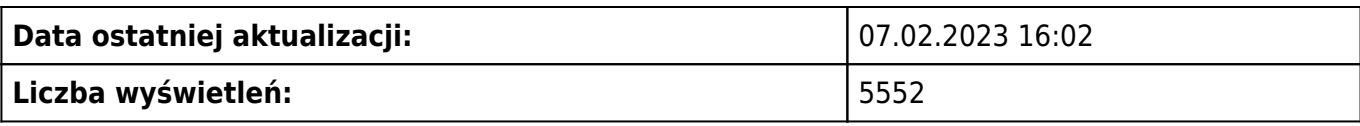